# Package 'f1dataR'

May 1, 2024

<span id="page-0-0"></span>Title Access Formula 1 Data

Version 1.5.3

Description Obtain Formula 1 data via the 'Ergast API' <[https:](https://ergast.com/mrd/) [//ergast.com/mrd/](https://ergast.com/mrd/)> and the unofficial API <[https://www.formula1.com/en/f1-live.](https://www.formula1.com/en/f1-live.html) [html](https://www.formula1.com/en/f1-live.html)> via the 'fastf1' 'Python' library <<https://docs.fastf1.dev/>>.

**Config/reticulate** list( $package = list($  list( $package = 'fast1'$ ,  $pip$  $= TRUE)$ )

License MIT + file LICENSE

Encoding UTF-8

LazyData true

RoxygenNote 7.3.1

**Depends** R ( $>= 2.10$ ), reticulate ( $>= 1.14$ ),

Imports glue, magrittr, tibble, jsonlite, httr2, memoise, janitor, dplyr, tidyr, rlang, lifecycle, cli, rappdirs, cachem, withr

Suggests ggplot2, httptest2, knitr, rmarkdown, testthat (>= 3.0.0), usethis

VignetteBuilder knitr

URL <https://scasanova.github.io/f1dataR/>,

<https://github.com/SCasanova/f1dataR>

BugReports <https://github.com/SCasanova/f1dataR/issues>

Config/testthat/edition 3

NeedsCompilation no

Author Santiago Casanova [aut, cre, cph], Philip Bulsink [aut] (<<https://orcid.org/0000-0001-9668-2429>>)

Maintainer Santiago Casanova <santiago.casanova@yahoo.com>

Repository CRAN

Date/Publication 2024-05-01 18:42:14 UTC

# <span id="page-1-0"></span>R topics documented:

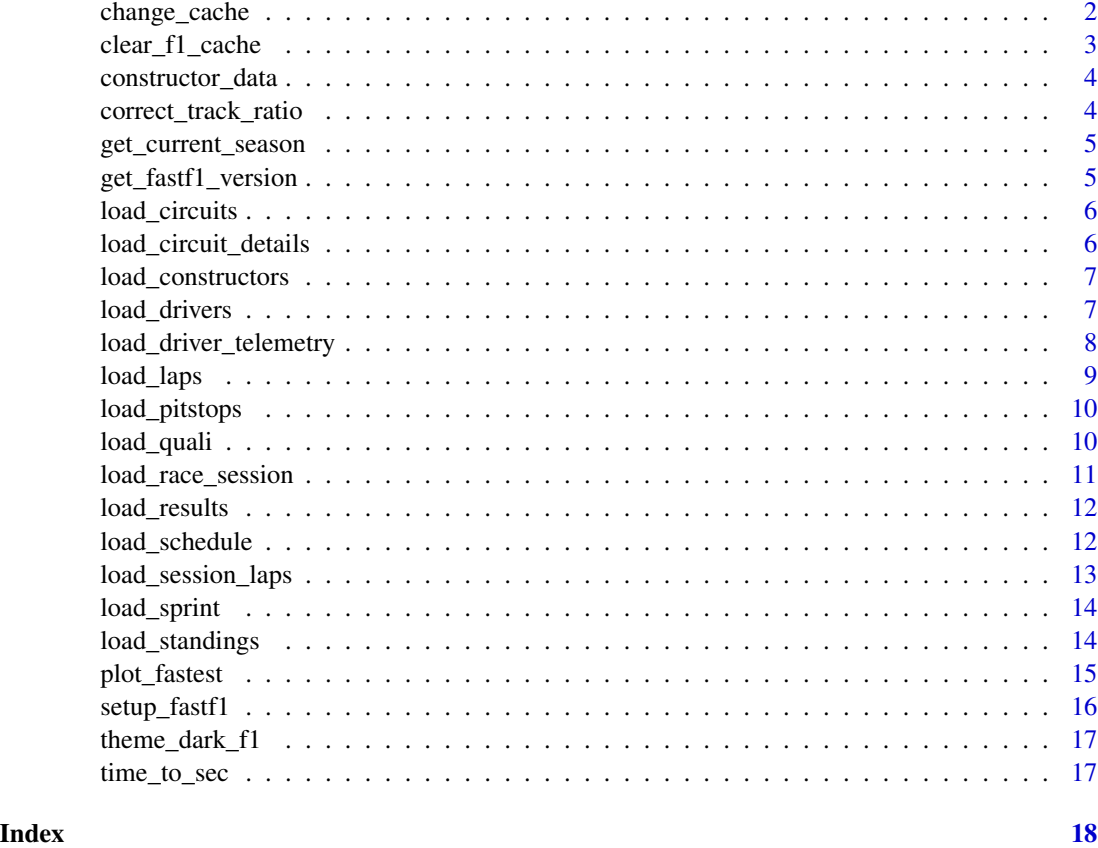

change\_cache *Change Caching Settings*

# Description

Change caching settings for the package. By default, the cache will be set to keep the results of function calls in memory to reduce the number of requests made to online services for the same data. However, if preferred, the cache can be set to a file directory to make the results persist between sessions.

This is a particularly good idea if you're using functions like load\_driver\_telemetry(), load\_session\_laps(), load\_race\_session() or plot\_fastest() as they take significant time and download large amounts of data each time you run the function.

If preferred for testing or waiting for data updates on race weekends, you may wish to set the cache to 'off' instead.

Changes to cache can be made for the session (mark the argument persist as FALSE) or apply to the next session(s) by setting persist to TRUE

# <span id="page-2-0"></span>Usage

```
change_cache(cache = "memory", create_dir = FALSE, persist = FALSE)
```
# Arguments

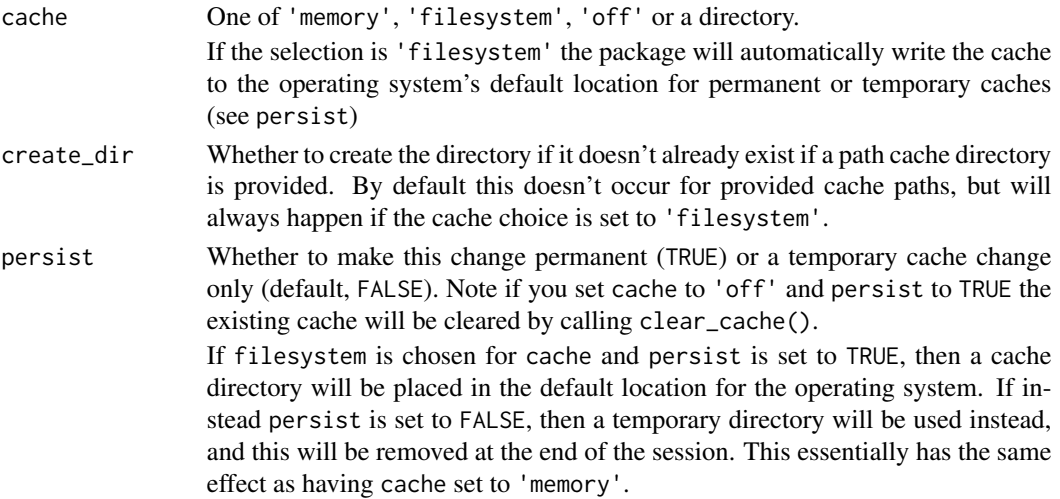

# Value

No return, called for side effects

#### Examples

```
## Not run:
change_cache("~/f1dataRcache", create_dir = TRUE)
change_cache("off", persist = FALSE)
```
## End(Not run)

clear\_f1\_cache *Clear f1dataR Cache*

#### Description

Clears the cache for f1dataR telemetry and Ergast API results. Note that the cache directory can be set by setting option(f1dataR.cache = [cache dir]), but the default is a temporary directory. You can also call the alias clear\_cache() for the same result

# Usage

```
clear_f1_cache()
```
clear\_cache()

<span id="page-3-0"></span>No return value, called to erase cached data

# Examples

```
## Not run:
clear_f1_cache()
```
## End(Not run)

constructor\_data *Constructor Data*

# Description

This contains the following columns: constructor\_id, constructor\_color, constructor\_color2, constructor\_logo

# References

derived from fastf1 data

correct\_track\_ratio *Correct Track Ratios*

# Description

Correct Track Ratios helps ensure that ggplot objects are plotted with 1:1 unit ratio. Without this function, plots have different x  $\&$  y ratios and the tracks come out misshapen. This is particularly evident at long tracks like Saudi Arabia or Canada.

Note that this leaves the plot object on a dark background, any plot borders will be maintained

# Usage

```
correct_track_ratio(trackplot, x = "x", y = "y", background = "grey10")
```
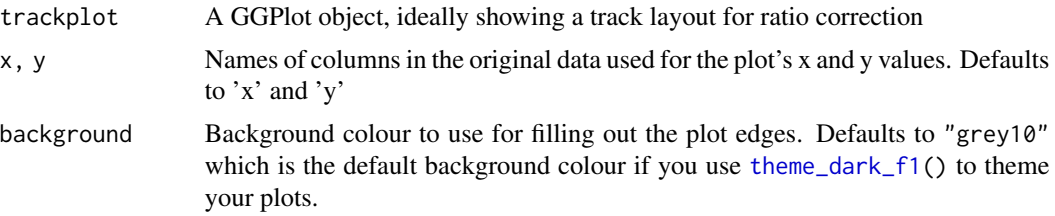

<span id="page-4-0"></span>get\_current\_season 5

#### Value

a ggplot object with ggplot2::scale\_x\_continuous() and ggplot2::scale\_y\_continuous() set to the same limits to produce an image with shared x and y limits and with ggplot2::coord\_fixed() set.

#### Examples

```
## Not run:
# Note that plot_fastest plots have already been ratio corrected
fast_plot <- plot_fastest(season = 2022, round = 1, session = "Q", driver = V)
correct_track_ratio(fast_plot)
```
## End(Not run)

get\_current\_season *Get Current Season*

#### Description

Determines current season by System Date. Note returns the season prior to the current year in January and February

#### Usage

```
get_current_season()
```
#### Value

Year (four digit number) representation of current season, as numeric.

get\_fastf1\_version *Get current FastF1 version*

#### Description

Gets the current installed FastF1 version available (via reticulate) to the function. Displays a note if significantly out of date.

#### Usage

get\_fastf1\_version()

# Value

version as class package\_version

<span id="page-5-0"></span>load\_circuits *Load Circuit Info*

# Description

Loads circuit info for all circuits in a given season. Use . load\_circuits() for an uncached version of this function

#### Usage

load\_circuits(season = get\_current\_season())

#### Arguments

season number from 1950 to current season (defaults to current season).

#### Value

A tibble with one row per circuit

load\_circuit\_details *Load Circuit Information*

#### Description

Loads circuit details for a specific race session. Note that different track layouts are used at some circuits depending on the year of the race.

Useful for visualizing or annotating data. Contains information on corners, marshal\_lights and marshal\_sectors.

Each set of these track marker types is returned as a tibble.

Also returns an angle (in degrees) to indicate the amount of rotation of the telemetry to visually align the two.

More information on the data provided (and uses) can be seen at https://docs.fastf1.dev/circuit\_info.html#fastf1.mvapi.Circuit

Note that this is an exposition of FastF1 data. As such, caching is recommended (and default behavior). Cache directory can be set by setting option(f1dataR.cache = [cache dir]), default is the current working directory.

If you have trouble with errors mentioning 'fastf1' or 'get\_fastf1\_version()' read the 'Setup FastF1 Connection vignette (run vignette('setup\_fastf1', 'f1dataR')).

# Usage

```
load_circuit_details(
  season = get_current_season(),
  round = 1,
  log_level = "WARNING"
)
```
#### <span id="page-6-0"></span>**Arguments**

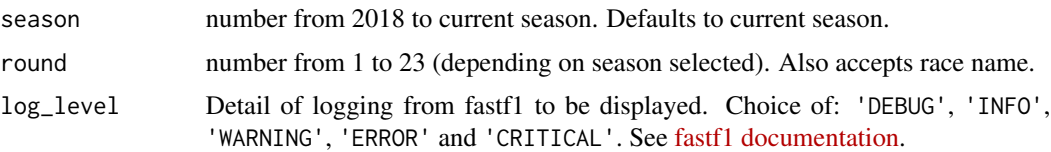

#### Value

A list of tibbles containing corner number, marshall post number, or marshall segment, plus a numeric value for rotational offset of the data compared to telemetry data.

The tibbles all have the following structure:  $x$  and  $y$  specify the position on the track map number is the number of the corner. Letter is optionally used to differentiate corners with the same number on some circuits, e.g. "2A". angle is an angle in degrees, used to visually offset the marker's placement on a track map in a logical direction (usually orthogonal to the track). distance is the location of the marker as a distance from the start/finish line.

load\_constructors *Load Constructor Info*

# Description

Loads constructor info for all participants in a given season. Use .load\_constructors()for an uncached version of this function

# Usage

load\_constructors()

#### Value

A tibble with one row per constructor

load\_drivers *Load Driver Info*

# Description

Loads driver info for all participants in a given season. Use .load\_drivers() for an uncached version of this function.

#### Usage

load\_drivers(season = get\_current\_season())

#### <span id="page-7-0"></span>**Arguments**

season number from 1950 to current season (defaults to current season).

### Value

A tibble with columns driver\_id (unique and recurring), first name, last name, nationality, date of birth (yyyy-mm-dd format), driver code, and permanent number (for post-2014 drivers).

load\_driver\_telemetry *Load Telemetry Data for a Driver*

# **Description**

Receives season, race number, driver code, and an optional fastest lap only argument to output car telemetry for the selected situation. Example usage of this code can be seen in the Introduction vignette (run vignette('introduction', 'f1dataR') to read). Multiple drivers' telemetry can be appended to one data frame by the user.

If you have trouble with errors mentioning 'fastf1' or 'get\_fastf1\_version()' read the "Setup FastF1 Connection" vignette (run vignette('setup\_fastf1', 'f1dataR')).

# Usage

```
load_driver_telemetry(
  season = get_current_season(),
  round = 1,
  session = "R".driver,
  laps = "fastest",log_level = "WARNING",
  race = lifecycle::deprecated(),
  fastest_only = lifecycle::deprecated()
)
```
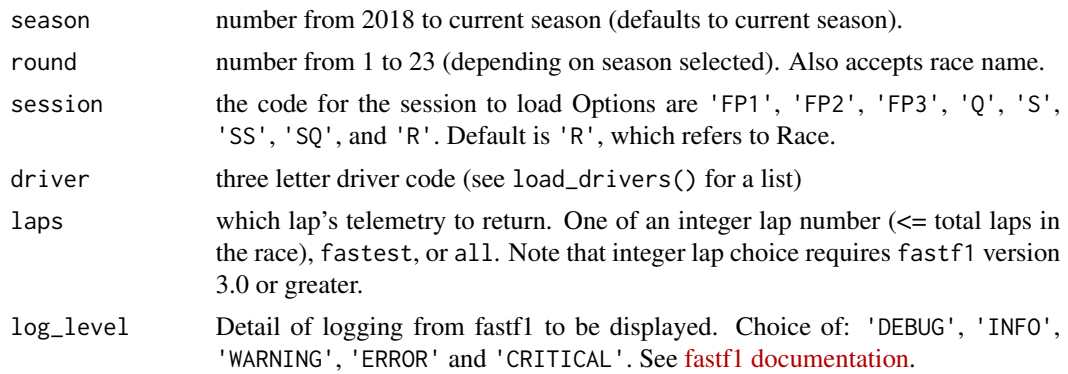

<span id="page-8-0"></span>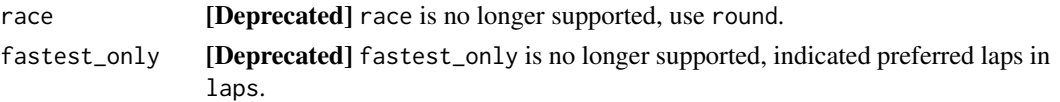

A tibble with telemetry data for selected driver/session.

# Examples

```
if (interactive()) {
 telem <- load_driver_telemetry(
   season = 2023,
   round = "Bahrain",
   session = "Q",driver = "HAM",
   laps = "fastest"
 )
}
```
load\_laps *Load Lap by Lap Time Data*

#### Description

Loads basic lap-by-lap time data for all drivers in a given season and round. Lap time data is available from 1996 onward. Use .load\_laps() for a uncached version.

# Usage

```
load_laps(
  season = get_current_season(),
  round = "last",race = lifecycle::deprecated()
\mathcal{L}
```
# Arguments

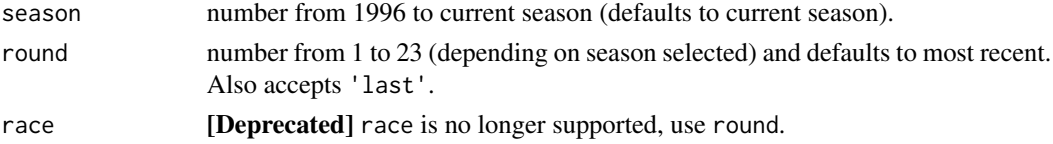

#### Value

A tibble with columns driver\_id (unique and recurring), position during lap, time (in clock form), lap number, time (in seconds), and season.

<span id="page-9-0"></span>

# Description

Loads pit stop info (number, lap, time elapsed) for a given race in a season. Pit stop data is available from 2012 onward. Call .load\_pitstops() for an uncached version.

# Usage

```
load_pitstops(
  season = get_current_season(),
  round = "last",
 race = lifecycle::deprecated()
)
```
# Arguments

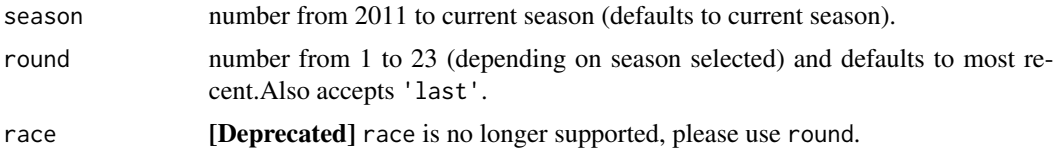

# Value

A tibble with columns driver\_id, lap, stop (number), time (of day), and stop duration

load\_quali *Load Qualifying Results*

#### Description

Loads qualifying session results for a given season and round. Use .load\_quali() for an uncached version.

# Usage

```
load_quali(season = get_current_season(), round = "last")
```
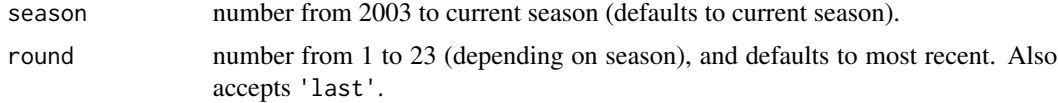

<span id="page-10-0"></span>A tibble with one row per driver

load\_race\_session *Load Session Data*

#### Description

Loads telemetry and general data from the official F1 data stream via the fastf1 python library. Data is available from 2018 onward.

The data loaded can optionally be assigned to a R variable, and then interrogated for session data streams. See the [fastf1 documentation](https://docs.fastf1.dev/) for more details on the data returned by the python API.

If you have trouble with errors mentioning 'fastf1' or 'get\_fastf1\_version()' read the 'Setup FastF1 Connection vignette (run vignette('setup\_fastf1', 'f1dataR')).

Cache directory can be set by setting option(f1dataR.cache =  $[cache dir]$ ), default is the current working directory.

#### Usage

```
load_race_session(
 obj_name = "session",
  season = get_current_season(),
  round = 1,
  session = "R",
  log_level = "WARNING",
  race = lifecycle::deprecated()
\mathcal{L}
```
# Arguments

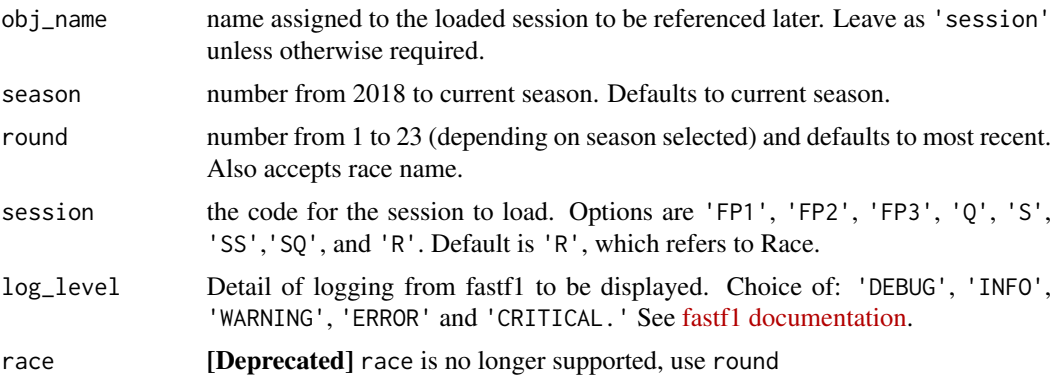

# Value

A session object to be used in other functions invisibly.

# See Also

[load\\_session\\_laps\(\)](#page-12-1) [plot\\_fastest\(\)](#page-14-1)

#### Examples

```
# Load the quali session from 2019 first round
if (interactive()) {
  session <- load_race_session(season = 2019, round = 1, session = "Q")
}
```
load\_results *Load Results*

# Description

Loads final race results for a given year and round. Use .load\_results() for an uncached version

# Usage

```
load_results(season = get_current_season(), round = "last")
```
# Arguments

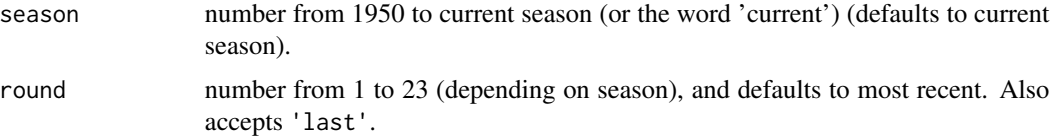

#### Value

A tibble with one row per driver

load\_schedule *Load Schedule*

# Description

Loads schedule information for a given F1 season. Use .load\_schedule() for an uncached version.

#### Usage

```
load_schedule(season = get_current_season())
```
<span id="page-11-0"></span>

#### <span id="page-12-0"></span>**Arguments**

season number from 1950 to current season (defaults to current season). 'current' also accepted.

# Value

A tibble with one row per round in season. Indicates in sprint\_date if a specific round has a sprint race

<span id="page-12-1"></span>load\_session\_laps *Load Lapwise Data*

#### Description

Loads lapwise data for a race session.

Includes each driver's each lap's laptime, pit in/out time, tyre information, track status, and (optionally) weather information. The resulting data frame contains a column for the session type. Note that quali sessions are labelled Q1,  $Q2 \& Q3$ .

Cache directory can be set by setting option(f1dataR.cache =  $[cache dir]$ ), default is the current working directory.

If you have trouble with errors mentioning 'fastf1' or 'get\_fastf1\_version()' read the 'Setup FastF1 Connection vignette (run vignette('setup\_fastf1', 'f1dataR')).

### Usage

```
load_session_laps(
  season = get_current_season(),
  round = 1,
  session = "R",
  log_level = "WARNING",
  add_weather = FALSE,
  race = lifecycle::deprecated()
)
```
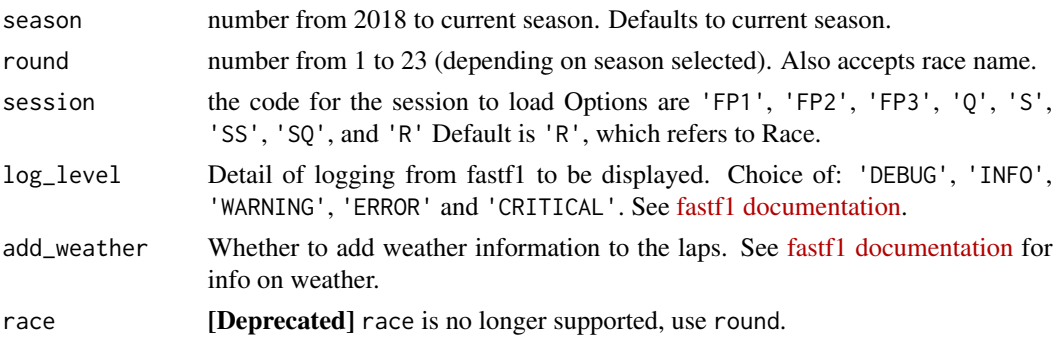

<span id="page-13-0"></span>A tibble. Note time information is in seconds, see [fastf1 documentation](https://docs.fastf1.dev/time_explanation.html) for more information on timing.

load\_sprint *Load Sprint Results*

#### Description

Loads final race results for a given year and round. Note not all rounds have sprint results. Use .load\_sprint() for an uncached version of this function.

# Usage

```
load_sprint(season = get_current_season(), round = "last")
```
#### Arguments

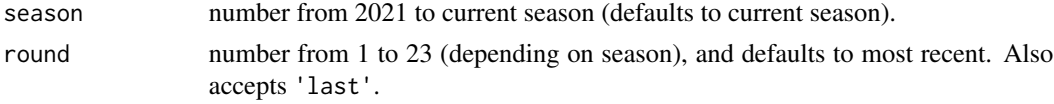

# Value

A dataframetibble with columns driver\_id, constructor\_id, points awarded, finishing position, grid position, laps completed, race status (finished or otherwise), gap to first place, fastest lap, fastest lap time, fastest lap in seconds, or NULL if no sprint exists for this season/round combo

load\_standings *Load Standings*

#### Description

Loads standings at the end of a given season and round for drivers' or constructors' championships. Use .load\_standings() for an uncached version of this function.

# Usage

```
load_standings(season = get_current_season(), round = "last", type = "driver")
```
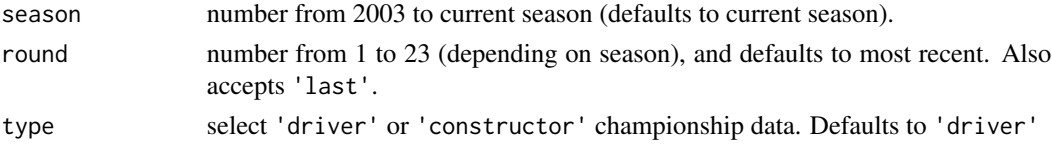

# <span id="page-14-0"></span>plot\_fastest 15

# Value

A tibble with columns driver\_id (or constructor\_id), position, points, wins (and constructors\_id in the case of drivers championship).

<span id="page-14-1"></span>plot\_fastest *Plot Fastest Lap*

# Description

Creates a ggplot graphic that details the fastest lap for a driver in a race. Complete with a gearshift or speed analysis.

# Usage

```
plot_fastest(
  season = get_current_season(),
  round = 1,
  session = "R",
  driver,
 color = "gear",
  race = lifecycle::deprecated()
)
```
#### Arguments

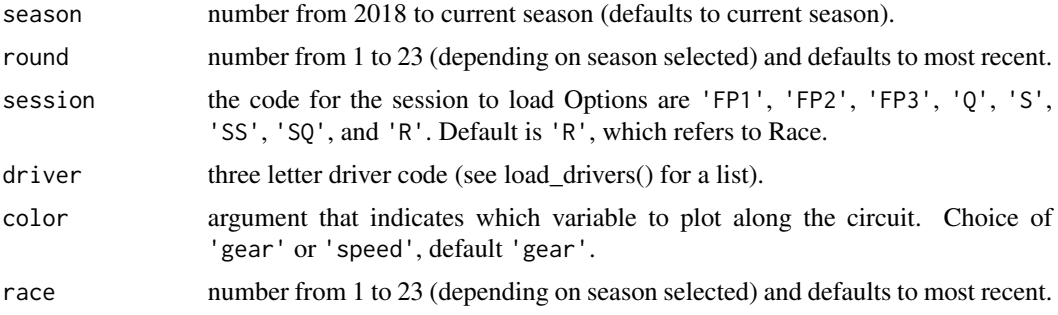

# Value

A ggplot object that indicates grand prix, driver, time and selected color variable.

# Examples

```
# Plot Verstappen's fastest lap (speed) from Bahrain 2023:
if (interactive()) {
  plot_fastest(2023, 1, "R", "VER", "speed")
}
```
<span id="page-15-0"></span>

# Description

Installs or optionally updates fastf1 Python package in the current active Python environment/virtualenv/conda env.

More information on how to manage complex environment needs can be read in the [reticulate docs,](https://rstudio.github.io/reticulate/articles/python_dependencies.html) and tools for managing virtual environments are documented in [virtualenv-tools](#page-0-0) and [conda-tools](#page-0-0)

#### Usage

```
setup_fastf1(
  ...,
 envname = "f1dataR_env",
 new_env = identical(envname, "f1dataR_env")
)
```
# Arguments

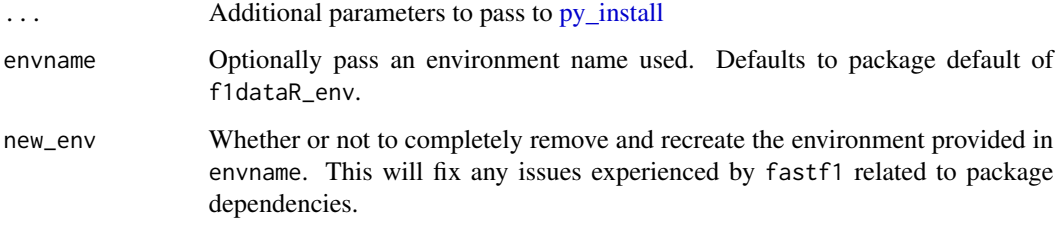

# Value

No return value, called to install or update fastf1 Python package.

# Examples

```
## Not run:
# Install fastf1 into the currently active Python environment
setup_fastf1()
# Reinstall fastf1 and recreate the environment.
setup_fastf1(envname = "f1dataR_env", new_env = TRUE)
## End(Not run)
```
<span id="page-16-1"></span><span id="page-16-0"></span>theme\_dark\_f1 *Dark F1-style Theme for ggplot*

# Description

Theme for all f1dataR plot functions. Mimics Formula 1 style.

# Usage

```
theme_dark_f1(axis_marks = FALSE)
```
# Arguments

axis\_marks True or false, whether axis line, ticks and title should be shown or not. Defaults to false

# Value

A ggplot object that indicates grand prix, driver, time and selected color variable.

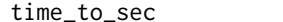

Convert Clock time to seconds

# Description

This function converts clock format time (0:00.000) to seconds (0.000s)

# Usage

```
time_to_sec(time)
```
# Arguments

time character string with clock format (0:00.000)

#### Value

A numeric variable that represents that time in seconds

# <span id="page-17-0"></span>Index

∗ data constructor\_data, [4](#page-3-0) change\_cache, [2](#page-1-0) clear\_cache *(*clear\_f1\_cache*)*, [3](#page-2-0) clear\_f1\_cache, [3](#page-2-0) conda-tools, *[16](#page-15-0)* constructor\_data, [4](#page-3-0) correct\_track\_ratio, [4](#page-3-0) get\_current\_season, [5](#page-4-0) get\_fastf1\_version, [5](#page-4-0) load\_circuit\_details, [6](#page-5-0) load\_circuits, [6](#page-5-0) load\_constructors, [7](#page-6-0) load\_driver\_telemetry, [8](#page-7-0) load\_drivers, [7](#page-6-0) load\_laps, [9](#page-8-0) load\_pitstops, [10](#page-9-0) load\_quali, [10](#page-9-0) load\_race\_session, [11](#page-10-0) load\_results, [12](#page-11-0) load\_schedule, [12](#page-11-0) load\_session\_laps, [13](#page-12-0) load\_session\_laps(), *[12](#page-11-0)* load\_sprint, [14](#page-13-0) load\_standings, [14](#page-13-0) plot\_fastest, [15](#page-14-0) plot\_fastest(), *[12](#page-11-0)* py\_install, *[16](#page-15-0)* setup\_fastf1, [16](#page-15-0) theme\_dark\_f1, *[4](#page-3-0)*, [17](#page-16-0) time\_to\_sec, [17](#page-16-0) virtualenv-tools, *[16](#page-15-0)*